# **DDEDATA**

## Applies to

Edit box, edit line.

## **Description**

Pokes or retrieves data to or from the DDE server.

#### Usage

existingprop = **Set\_Property** (objectname, "**DDEDATA**", datatoserver)

datafromserver = **Get\_Property** (objectname, "**DDEDATA**")

## Remarks

Value passed in Set\_Property:

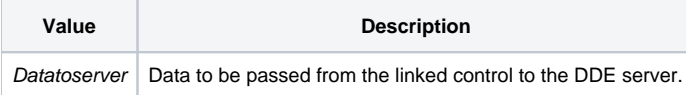

## Returns

Values returned by both Get\_Property and Set\_Property:

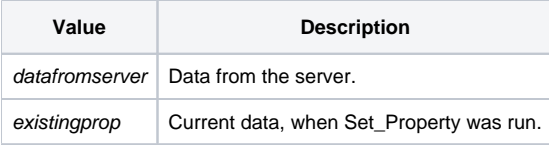